## Package 'mapmisc'

April 16, 2024

<span id="page-0-0"></span>Type Package

Title Utilities for Producing Maps

Version 2.1.0

Date 2024-04-15

**Depends** terra,  $R$  ( $> = 3.5.0$ )

Imports methods, grDevices, stats, utils, graphics, geosphere

Suggests RColorBrewer, geonames, classInt, knitr

Enhances XML, RCurl

#### Description

Provides a minimal, light-weight set of tools for producing nice looking maps in R, with support for map projections. See Brown (2016) [<doi:10.32614/RJ-2016-005>](https://doi.org/10.32614/RJ-2016-005).

License GPL

LazyData true

LazyDataCompression xz

VignetteBuilder knitr

NeedsCompilation no

Author Patrick Brown [aut, cre, cph]

Maintainer Patrick Brown <patrick.brown@utoronto.ca>

Repository CRAN

Date/Publication 2024-04-16 06:20:03 UTC

## R topics documented:

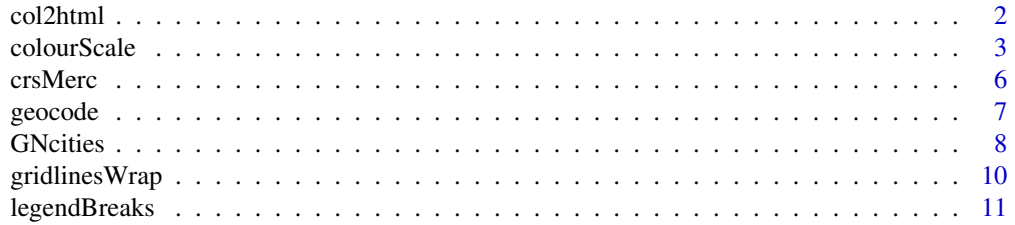

#### <span id="page-1-0"></span>2 col2html

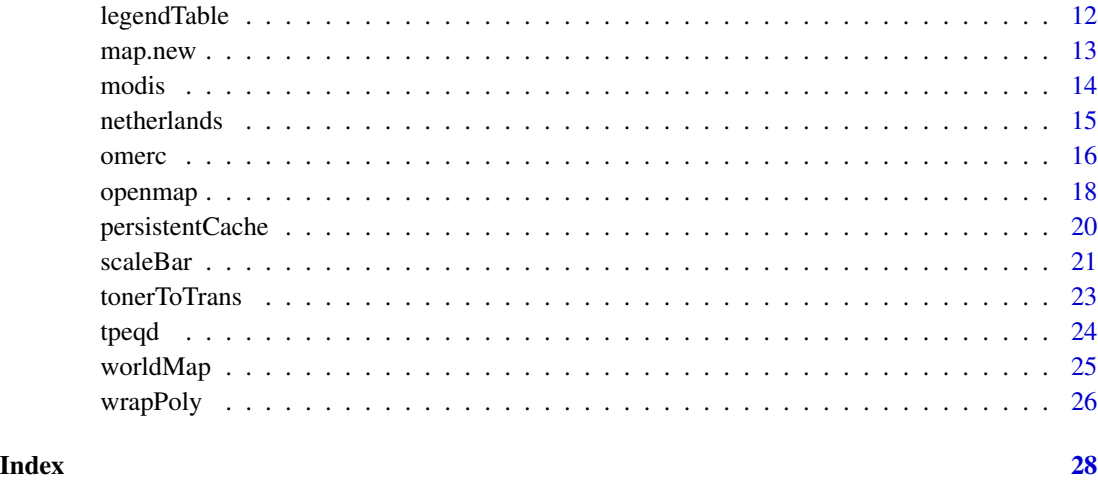

col2html *Convert colours to HTML hex*

## Description

Converts any object interpretable as a colour to an HTML hex string, i.e. 'red' to '#FF0000'.

## Usage

```
col2html(col, opacity=1, alpha)
```
## Arguments

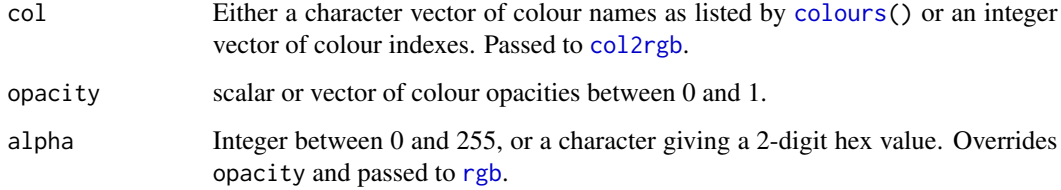

## Value

A vector of 6 or 8 digit hex codes specifying HTML colours.

## See Also

[col2rgb](#page-0-0),[rgbhexmode](#page-0-0)

#### <span id="page-2-0"></span>colourScale 3

## Examples

```
col2html(1:10)
col2html(c('red','blue'),0.5)
col2html(c(2,4),0.5)col2html(c(stuff='red',foo='blue'),alpha=128)
col2html(c('red','blue'),alpha='80')
col2html(c(2,4),alpha='80')
N = length(palette())plot(1:N, rep(1,N),xlim=c(0,N),pch=16,cex=5,
col=col2html(1:N))
points(1:N, rep(1,N),pch=15,cex=4.5, col=palette())
text(-0.5+1:10, rep(1,10), col2html(1:10),srt=90)
text(1:N, rep(0.7,N), palette())
text(1:N-0.5, rep(1.3, N), col2html(palette()), cex=0.7)
```
<span id="page-2-1"></span>colourScale *Create colour scales*

### Description

Produces a scale of colours for plotting maps

#### Usage

```
colourScale(x, breaks=5, style=c("quantile","equal","unique", "fixed"),
col="YlOrRd", opacity=1, dec=NULL, digits = 6, firstBreak=NULL,
transform=NULL, revCol=FALSE, exclude=NULL, labels=NULL, ...)
colorScale(...)
breaksForRates(x, breaks = 10, transform = 0.1,
     multiples = c(2, 4, 5, 10)
```
#### Arguments

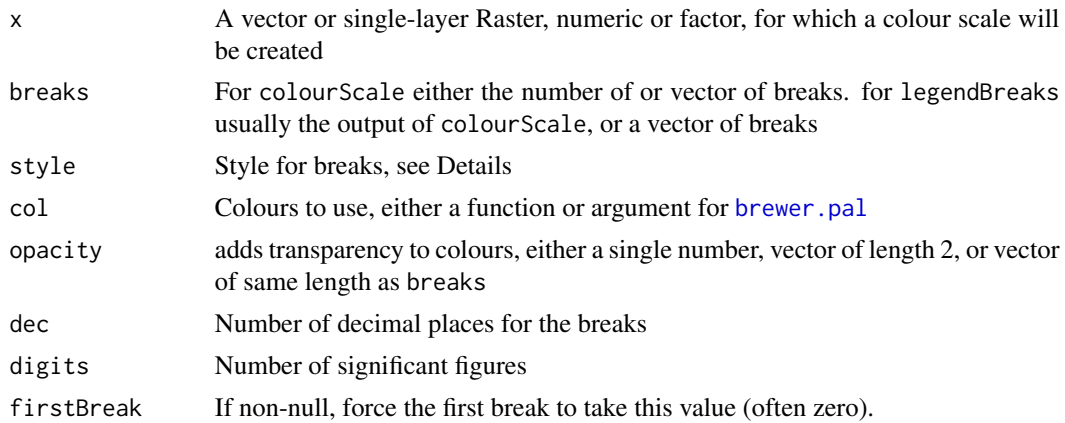

<span id="page-3-0"></span>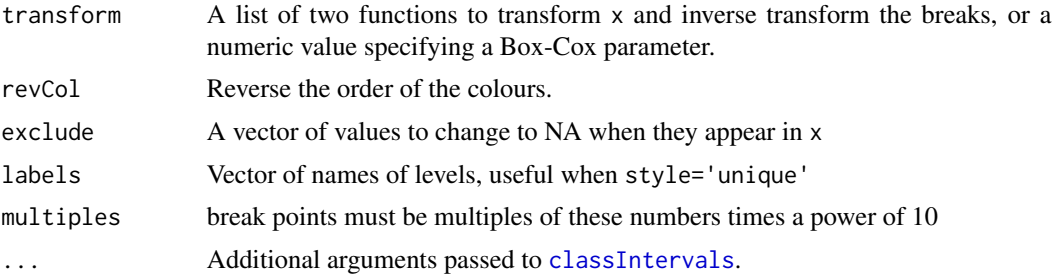

#### Details

colourScale produces intervals from x, each with a unique colour. Categories are determined with break points according to the following style options:

• quantile: quantile(x, prob=seq(0,1,len=breaks), )

equal: seq(min(x), max(x), len=breaks)

unique: sort(table(unique(x)))[1:breaks]

fixed: breaks

any other string: is passed to [classIntervals](#page-0-0)

colorScale passes all it's arguments to colourScale

breaksForRates returns break points suitable for mapping incidence rates, which are positive and always include 1.0.

## Value

A list with elements

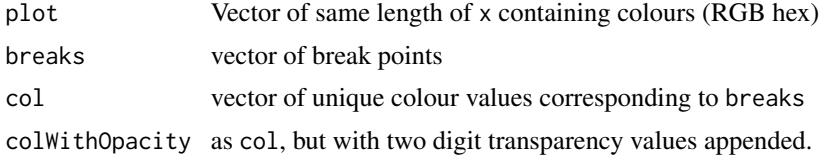

## See Also

[legendBreaks](#page-10-1),[scaleBar](#page-20-1), [classIntervals](#page-0-0)

## Examples

```
breaksForRates(13.6, breaks = 7)
Npoints = 20
myPoints = vect(
cbind(runif(Npoints), 51+runif(Npoints)),
atts=data.frame(
```
y1=c(NA, rnorm(Npoints-1)),

```
y2=c(sample(0:5, Npoints-1,replace=TRUE), NA)
),
crs=crsLL)
if(require('RColorBrewer', quietly=TRUE)) {
theCol = 'RdYlBu'
} else {
theCol = grDevices::heat.colors
}
myscale = colourScale(myPoints$y1, breaks=4, col=theCol,
style="quantile", revCol=TRUE,dec=1)
data("netherlands")
nldElev = terra::unwrap(nldElev)
myscale = colourScale(nldElev, breaks=4, col=theCol, style='equal', dec=0)
oldpar = map.new(myPoints)
plot(myPoints, col=myscale$plot, pch=16,add=TRUE)
legendBreaks("topleft", myscale)
myscale2 = colourScale(myPoints$y1, breaks=8, col=rainbow, style="equal",
opacity=0.8, dec=2, revCol=TRUE)
map.new(myPoints)
plot(myPoints, col=myscale2$plot, pch=16,add=TRUE)
legendBreaks("topleft", myscale2)
if(require('RColorBrewer', quietly=TRUE)) {
theCol = 'Set2'
} else {
theCol = grDevices::heat.colors
}
myscale3 = colourScale(myPoints$y2, breaks=3,col=theCol, style="unique",
opacity=c(0.1, 0.9))
map.new(myPoints)
plot(myPoints, col=myscale3$plot, pch=16,add=TRUE)
legendBreaks("topleft", myscale3)
myPoints$y3 = exp(myPoints$y1)
myscale4 = colourScale(myPoints$y3, breaks=4, style="equal",
opacity=c(0.1, 0.9), transform=1.25,dec=0, firstBreak=0)
map.new(myPoints)
plot(myPoints, col=myscale4$plot, pch=16,add=TRUE)
legendBreaks("topleft", myscale4)
```

```
# raster with colour table
```

```
x = \text{rast}(\text{extend} = \text{ext}(0, 15, 0, 10), \text{res}=1)values(x) = sample(1:4, recall(x), replace=TRUE)myScale = colourScale(x, breaks=3, style='unique', col=c('red','blue','orange'))
if(utils::packageVersion("terra") >= "1.7-40" ) {
terra::coltab(x) = myScale$colourtable
plot(x)
} else {
plot(x, breaks = myScale$breaks, col=myScale$col)
}
legendBreaks('topright', myScale)
par(oldpar)
```
crsMerc *Some coordinate reference systems and bounding boxes*

## Description

Defines CRS's for the several map projections.

### Usage

crsMerc crsLL crsCanada extentMerc bboxLLsafe bboxLL

#### Format

crsMerc spherical Mercator projection used by web mapping services, epsg:3857 crsLL longlat, epsg:4326 crsCanada customized oblique mercator for Canada bboxLL polygon of bounding box of long-lat, -180 to 180, -90 to 90 bboxLLsafe as bboxLL, but slightly away from the edges extentMerc extent of spherical mercator projections

#### Details

these objects are used internally and may be of interest to the user

#### Value

objects of class [crs](#page-0-0) or numeric vectors.

<span id="page-5-0"></span>

#### <span id="page-6-0"></span>geocode **7** and 7 and 7 and 7 and 7 and 7 and 7 and 7 and 7 and 7 and 7 and 7 and 7 and 7 and 7 and 7 and 7 and 7 and 7 and 7 and 7 and 7 and 7 and 7 and 7 and 7 and 7 and 7 and 7 and 7 and 7 and 7 and 7 and 7 and 7 and 7

## References

```
https://en.wikipedia.org/wiki/Web_Mercator, https://spatialreference.org/ref/epsg/
4326/
```
## See Also

[crs](#page-0-0)

### Examples

```
terra::crs(crsMerc, proj=TRUE)
terra::crs(crsLL, proj=TRUE)
terra::crs(crsCanada, proj=TRUE)
terra::ext(extentMerc)
bboxLLsafe = terra::unwrap(bboxLLsafe)
plot(bboxLLsafe)
plot(terra::project(bboxLLsafe, crsMerc))
```
geocode *Georeferencing with Google*

#### Description

Uses the dismo package to geocode with Google

#### Usage

```
geocode(x, extent,
  lang = gsub("(-|[:]).*.", "", System .) Sys.getenv('LANGUAGE')))
```
#### Arguments

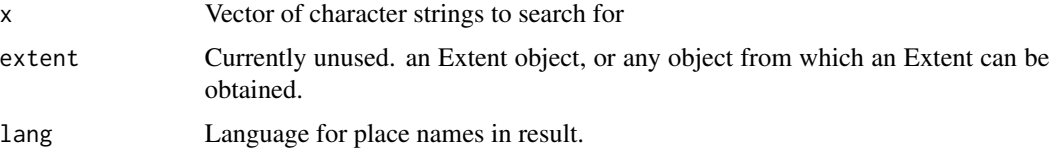

## Details

If the option getOption('mapmiscCachePath') is set, it will be used to specify the folder to save downloaded data. getOption('mapmiscVerbose') for printing progress.

Data are retreived from Openstreetmap.org, see <https://wiki.openstreetmap.org/wiki/Nominatim>.

### <span id="page-7-0"></span>Value

A SpatialPointsDataFrame with coordinates in the projection of extent if possible, or long-lat otherwise.

#### Examples

```
cities=try(geocode('Ulan batar'), silent=TRUE)
data('worldMap')
worldMap = terra::unwrap(worldMap)
if(!all(class(cities) == 'try-error') ) {
citiesT = project(cities, crs(worldMap))
oldpar=map.new(citiesT, buffer=5000*1000)
plot(worldMap, add=TRUE)
points(citiesT, col='red')
suppressWarnings(text(citiesT, labels=citiesT$name, col='red',pos=4))
## Not run:
# uses unicode symbols
text(citiesT, labels=citiesT$display_name, col='red',pos=1))
## End(Not run)
par(oldpar)
}
```
<span id="page-7-1"></span>GNcities *Retrieve city names and locations*

#### <span id="page-7-2"></span>Description

This function uses the geonames package to provide city names and locations from www.geonames.org.

## Usage

```
GNcities(north, east, south, west, lang = "en", maxRows = 10, buffer=0)
GNsearch(..., crs=crsLL)
```
#### Arguments

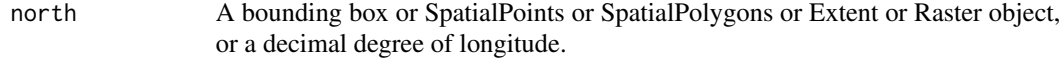

east,south,west

If north is numeric, decimal degree bounding box.

#### <span id="page-8-0"></span>GNcities **9**

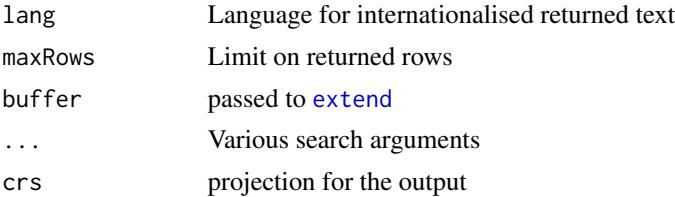

## Value

A SpatialPointsDataFrame with the sampe projection north if it exists, otherwise in long-lat.

### See Also

[GNcities](#page-7-1), [GNsearch](#page-7-2)

#### Examples

```
## Not run:
GNsearch(q="Toronto Ontario", maxRows = 3)
## End(Not run)
library('terra')
myraster = rast(
matrix(1:100,10,10),
extent=ext(8,18,0,10), crs=crsLL)
options(geonamesUsername="myusernamehere")
if(file.exists("~/geonamesUsername.R")) source("~/geonamesUsername.R")
if(requireNamespace("geonames", quietly = TRUE)) {
cities=try(GNcities(myraster, max=5), silent=TRUE)
mytiles = openmap(myraster, zoom=5, buffer=1)
oldpar=map.new(mytiles)
plot(mytiles, add=TRUE)
if(!all(class(cities)=='try-error')) {
points(cities, col='red')
text(cities, labels=cities$name, col='red',pos=4)
}
par(oldpar)
```
}

#### Description

long-lat grid lines are added to a map in the coordinate system specified, allowing for map projections wrapped differently from the 180 meridian.

## Usage

```
gridlinesWrap(crs,
easts=seq(-180,180,by=60),
norths=seq(-90,90,by=30),
ndiscr=40, plotLines=TRUE,
plotLabels = TRUE, ...)
```
## Arguments

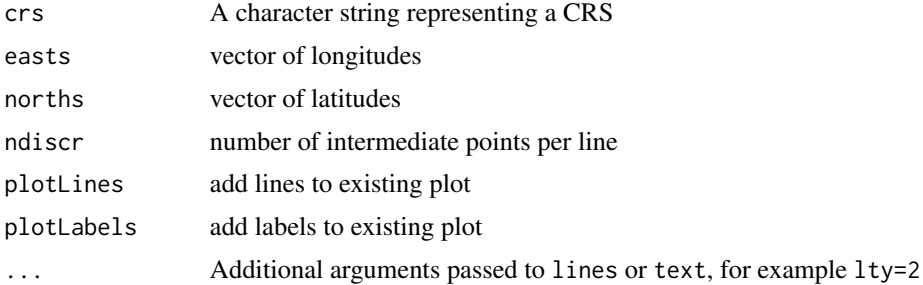

## Value

A list with elements lines, containg the graticule lines, and points containing the locations and labels for longitude and latitude values.

## Author(s)

Patrick Brown

## See Also

[graticule](#page-0-0)

## Examples

```
data('worldMap')
worldMap = terra::unwrap(worldMap)
crsMoll = moll(-100)worldMapT = wrapPoly(worldMap, crsMoll, buffer.width=200*1000)
```

```
plot(attributes(crsMoll)$ellipse)
plot(worldMapT, add=TRUE)
gridlinesWrap(crsMoll, lty=3, col='red', cex=0.6)
```
<span id="page-10-1"></span>legendBreaks *Legends for colour scale*

## Description

Legends where N+1 labels are supplied as the limits of N bins.

## Usage

```
legendBreaks(pos,
breaks,
col, legend,
   rev=TRUE,
   outer=TRUE,
    pch=15,
    bg='white',
    cex=par('cex'),
    pt.cex=2.5*cex,
    text.col=par('fg'),
    title=NULL,
    inset=0.05,
    title.col=text.col,
    adj=0,
   width=Inf,
   lines=Inf,
   y.intersp,
...)
```
#### Arguments

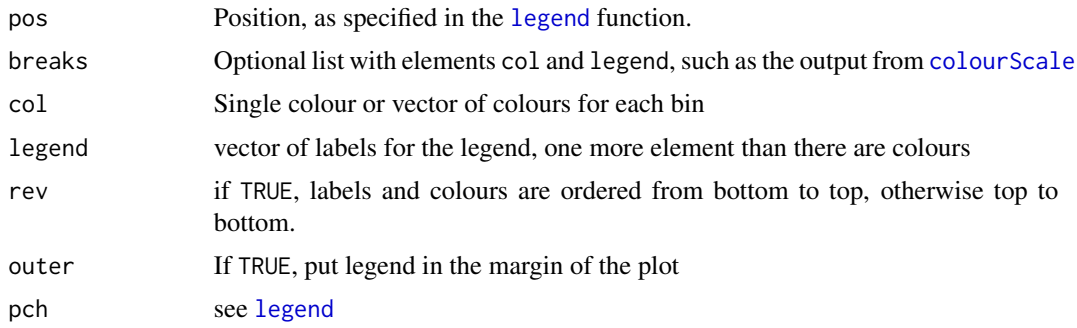

<span id="page-11-0"></span>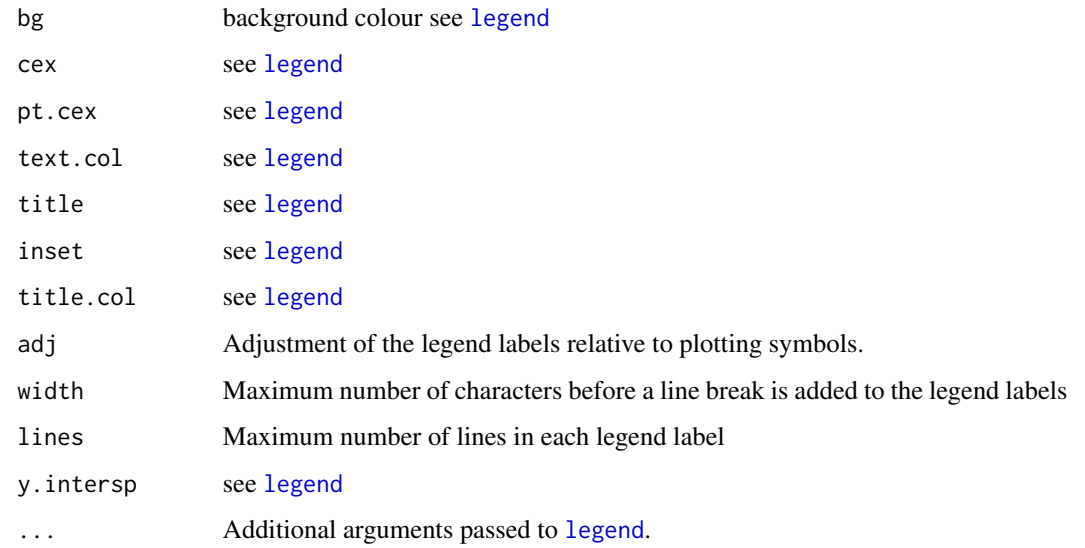

## Details

A legend for 'z-axis' colour scales.

## Value

Result of call to [legend](#page-0-0)

## See Also

[colourScale](#page-2-1)

legendTable *Table for colour scales*

## Description

A table in html or Latex showing values associated with colours

## Usage

```
legendTable(x,
   type=c('latex', 'html'),
   box = c(-0.2, 1, 2),
   unit = 'em',collapse=NULL)
```
#### <span id="page-12-0"></span>map.new 13

## Arguments

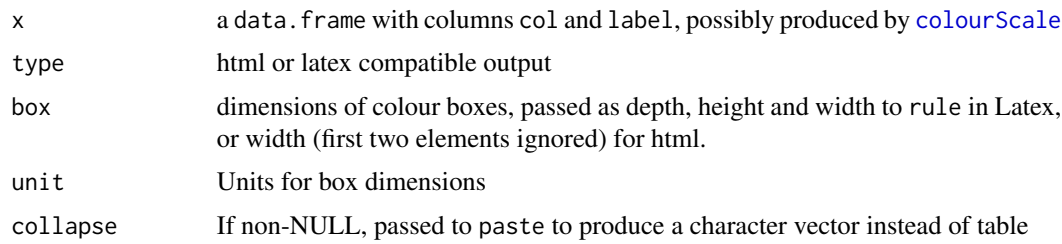

## Value

data.frame or character vector

## See Also

[colourScale](#page-2-1)

## Examples

```
mytable = data.frame(col=col2html(1:5), label=1:5)
legendTable(mytable)
legendTable(mytable, collapse=';')
legendTable(mytable, type='html')
```
map.new *Start a new map*

## Description

Prepare a plotting window suitable for a map

## Usage

```
map.new(x,legendRight=FALSE, buffer=0, mar=c(0,0,0,0), ...)
```
## Arguments

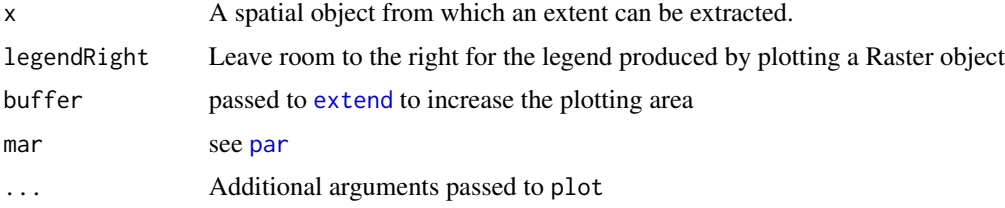

## <span id="page-13-0"></span>Details

map.new initiates a plot intended to contain a map covering the extent of x, with no margins.

#### Value

A list of the graphical parameters prior to calling map.new

## Author(s)

Patrick Brown

## Examples

```
nldTiles = terra::unwrap(nldTiles)
nldCities = terra::unwrap(nldCities)
```

```
oldpar = map.new(nldCities)
plot(nldTiles, add=TRUE)
points(nldCities)
par(oldpar)
```
#### modis *MODIS tiles and projection*

## Description

Raster containing MODIS tile ID's

### Usage

```
getModisTiles(x, tiles)
crsModis
getModisRaster()
getDegreeRaster()
```
## Arguments

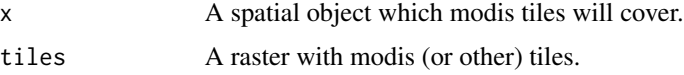

## Details

Provides information on tiles which can be downloaded from MODIS.

#### <span id="page-14-0"></span>netherlands and the state of the state of the state of the state of the state of the state of the state of the state of the state of the state of the state of the state of the state of the state of the state of the state o

#### Value

getModisTiles returns a matrix with modis tiles.

getModisRaster shows horizontal and vertical tile names for downloading data from MODIS. getDegreeRaster shows horizontal and vertical tiles in long-lat, for downloading elevation.

#### References

[https://modis-land.gsfc.nasa.gov/MODLAND\\_grid.html](https://modis-land.gsfc.nasa.gov/MODLAND_grid.html), [https://spatialreference.org/](https://spatialreference.org/ref/esri/54008/) [ref/esri/54008/](https://spatialreference.org/ref/esri/54008/)

#### Examples

#### crsModis

```
myPointLL = vect<mark>(cbind(c(5:6), 10:11), crs = crsLL)</mark>
```

```
getModisTiles(myPointLL)
```

```
getModisTiles(myPointLL, getDegreeRaster())
```

```
modisUrl = 'https://e4ftl01.cr.usgs.gov/MOTA/MCD12Q1.061/2002.01.01/'
desiredTiles = paste0("(",
paste(getModisTiles(myPointLL, getModisRaster())[,'tile'], collapse='|'),
"). *. hdf$")
if(requireNamespace("RCurl", quietly=TRUE) & requireNamespace("XML", quietly=TRUE)) {
allFiles = try(XML::getHTMLLinks(RCurl::getURL(
   modisUrl,ftp.use.epsv=FALSE,
    dirlistonly = TRUE)), silent=TRUE)
if(!identical(class(allFiles), 'try-error')) {
theFiles = grep(desiredTiles, allFiles, value=TRUE)
paste0(modisUrl, theFiles)
}
}
```
netherlands *Data from the Netherlands*

#### Description

Elevation data and map tiles for the Netherlands

#### Usage

data("netherlands")

### Format

nldElev is a raster of elevation nltTiles is a background map meuse classic Meuse river data set from the sp package nldCities is a SpatialPointsDataFrame of city locations.

## Details

The inclusion of these datasets is intended to allow the package to build when an internet connection is not present.

#### Examples

```
meuse = terra::unwrap(meuse)
nldTiles = terra::unwrap(nldTiles)
nldCities = terra::unwrap(nldCities)
oldpar=map.new(meuse, buffer=1*1000)
plot(nldTiles,add=TRUE)
points(nldCities, pch=4, col='blue')
text(nldCities,label=nldCities$name, pos=2, col='blue')
points(meuse, pch=15, col=as.integer(meuse$soil))
legend('topleft', fill=1:nlevels(meuse$soil),
legend=levels(meuse$soil), inset=0.2, bg='white', title='Soil type')
par(oldpar)
```
omerc *Oblique Mercator, Cylindrical, and Mollweide projections*

## Description

Defines an appropriate Oblique Mercator, Oblique Cylindrical Equal Area, and Mollweide projections for a supplied Spatial object

## Usage

```
omerc(x, angle,
post=c('none', 'north', 'wide','tall'),
   preserve=NULL, ellipse=TRUE)
   ocea(x, angle, flip=FALSE)
   moll(x=0, angle=NULL, flip=FALSE)
```
<span id="page-15-0"></span>

#### <span id="page-16-0"></span>omerc and the contract of the contract of the contract of the contract of the contract of the contract of the contract of the contract of the contract of the contract of the contract of the contract of the contract of the

#### Arguments

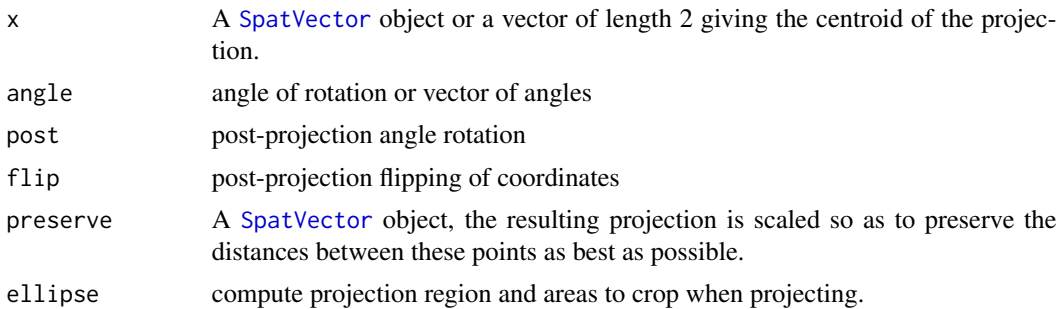

## Details

With omerc, an Oblique Mercator map projection is produced which warps the world onto a cylinder, with the north-south axis rotated by the specified angle. If angle is a vector, the optimal angle for reducing the size of the bounding box is returned.

If post = 'north', an inverse rotation will preserve the north direction at the origin.

If post = 'wide', an inverse rotation makes the smallest possible bounding box which is wider than tall.

If  $post = 'tall',$  the bounding box is taller than it is wide

If post is numeric, it specifies an angle for inverse rotation.

ocea produces an Oblique Cylindrical Equal Area projection and moll a Mollweide projections

#### Value

An object of class [crs](#page-0-0).

#### References

[https://en.wikipedia.org/w/index.php?title=Space-oblique\\_Mercator\\_projection](https://en.wikipedia.org/w/index.php?title=Space-oblique_Mercator_projection)

#### See Also

[crs](#page-0-0), [project](#page-0-0)

## Examples

```
data('worldMap')
worldMap = terra::unwrap(worldMap)
```
 $myProj = omerc(c(-100, -70), angle=-45)$ crs(myProj, proj=TRUE)

```
plot(project(worldMap, crsLL))
plot(attributes(myProj)$crop, col='red', add=TRUE)
```
<span id="page-17-1"></span><span id="page-17-0"></span>openmap *Download map tiles*

## Description

Downloads map tiles from Openstreetmap.org and other servers.

## Usage

```
openmap(x, zoom,
 path="http://tile.openstreetmap.org/",
 maxTiles = 9,
 crs=ifelse(is.numeric(x), mapmisc::crsLL, terra::crs(x)),
 buffer=0, fact=1,
verbose=getOption('mapmiscVerbose'),
 cachePath=getOption('mapmiscCachePath'),
  suffix=NULL
)
osmTiles(name, xyz, suffix)
openmapAttribution(name,
  type=c('text','latex','markdown','html', 'auto'),
  short=FALSE)
```
## Arguments

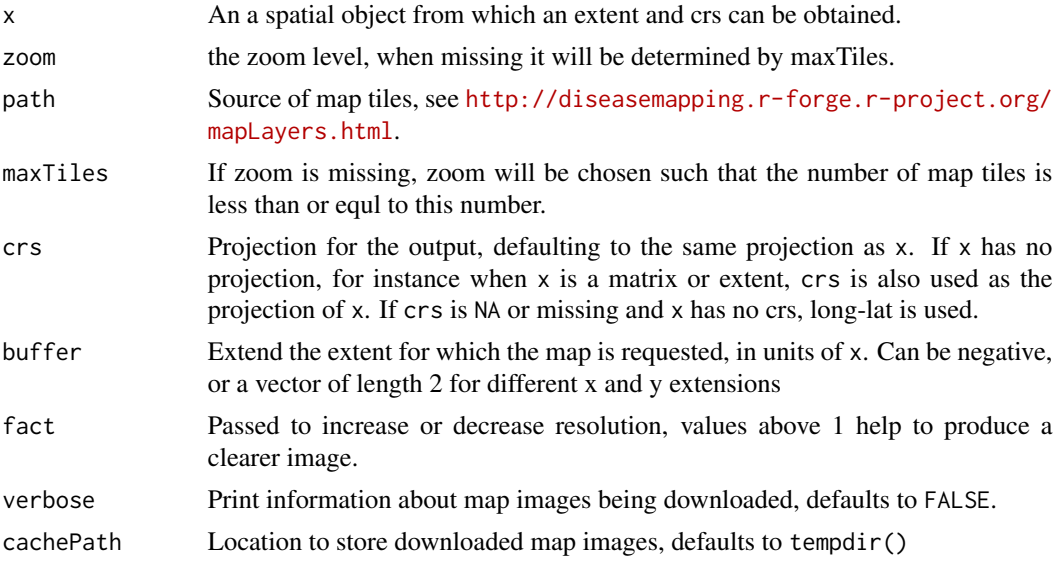

#### openmap 19

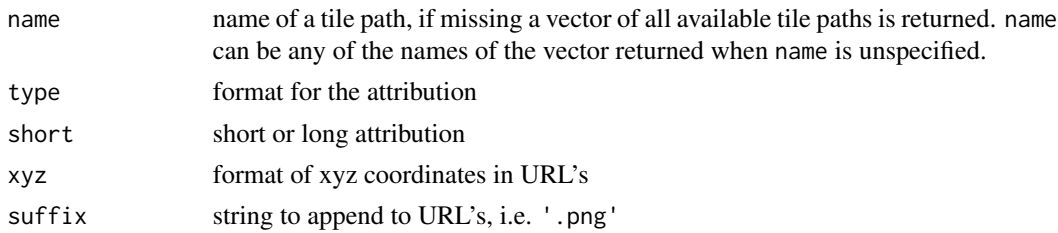

#### Details

These functions download, display, and manipulate map tiles stored in a standard way either on a web server or a local folder.

Map tiles are a set of PNG images that span the world at a set of zoom levels. Zoom level 1 has four 256x256 pixel tiles in a 2x2 pattern over the whole world. In general, zoom level n has  $2<sup>n</sup>$  by  $2<sup>n</sup>$  tiles. Zoom levels go up to about 17 or 18 depending on the tile server.

See <https://mc.bbbike.org/mc/> for a more possible map tiles (not all of which are compatible with openmap)

Be sure to attribute any maps you publish, the osmAttribution function will assist. If type = 'auto' then markdown format will be used unless a variable mdToTex is defined and equal to TRUE.

### Value

openmap returns a SpatRaster with indexed colours or RGB layers.

openmapAttribution returns a character string.

## Examples

```
data("netherlands")
nldTiles = terra::unwrap(nldTiles)
plot(nldTiles)
openmapAttribution('osm', short=TRUE, type='markdown')
openmapAttribution("stamen-watercolor", type='text')
myraster = rast(matrix(1:100,10,10),extent=ext(8, 18, 0, 10), crs=crsLL)
myPoints = as.points(myraster)[seq(1, ncell(myraster), len=12)]
names(osmTiles())
mytiles = try(openmap(myraster, zoom=5, verbose=TRUE))
oldpar = map.new(myraster)
plot(mytiles, add=TRUE)
points(myPoints,col='red')
```
## <span id="page-19-0"></span>20 persistentCache extensive many persistentCache extensive many persistentCache

```
myPoints = project(myPoints, crsMerc)
map.new(myPoints)
mytiles = try(openmap(myPoints,
path='https://livemap-tiles1.waze.com/tiles', verbose=TRUE, buffer=5))
plot(mytiles, add=TRUE)
points(myPoints, col='red')
par(oldpar)
```
persistentCache *Set a persistent cache*

#### Description

Sets a cache folder in temporary space

## Usage

persistentCache(verbose=TRUE)

## Arguments

verbose print location of the cache folder

## Details

The default cache for map images is tempdir()/mapmiscCache, which will be deleted when an R session ends. Running this function sets a cache in /tmp/mapmiscCache\_[username], which will re-use cached data across R sessions.

### Value

persistentCache returns the path to the cach folder.

## Examples

```
# current cache
getOption("mapmiscCachePath")
# set a new cache
myCache = file.path(tempdir(), 'myCache')
dir.create(myCache)
options(mapmiscCachePath = myCache)
getOption("mapmiscCachePath")
```
#### <span id="page-20-0"></span>scaleBar 21

# create a persistent cache

persistentCache(verbose=TRUE)

getOption("mapmiscCachePath")

<span id="page-20-1"></span>scaleBar *Scale bar and inset map*

#### Description

Utilities for plotting a map, adding a scale bar and north arrow, and adding a legend of colour scales.

## Usage

```
scaleBar(crs, pos = "bottomright",
cex=1,
   pt.cex = 1.1*cex,
   seg.len=5*cex,
   title.cex=cex,
    outer=TRUE,...)
insetMap(crs, pos="bottomright",map="osm",zoom=0,
width=max(c(0.2, 1-par('plt')[2])),
col="#FF000090", borderMap=NULL,
cropInset = terra::ext(-180, 180, -47, 71),
outer=TRUE, insert = c(0.1, 0.1), ...
```
### Arguments

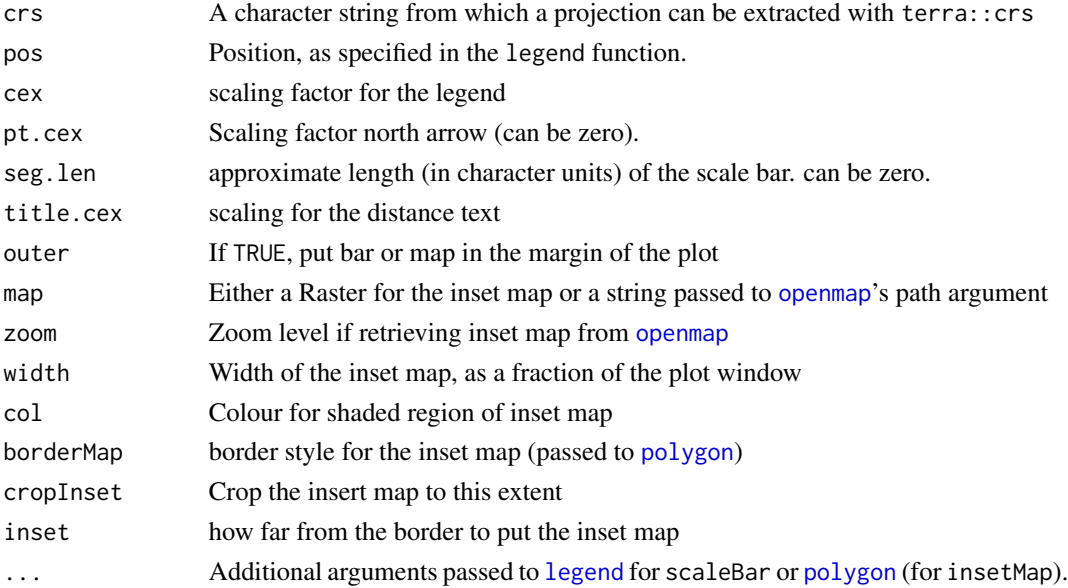

## Details

scaleBar produces a scale bar reflecting the distance travelling on a great circle from the centre of the plot and travelling to the right. The length of the bar is the width of 6 characters times scale.cex.

## Value

A list containig coordinates of the elements of the scale bar.

## Author(s)

Patrick Brown

#### Examples

```
Npoints = 20
set.seed(0)
myPoints = vect(
cbind(runif(Npoints)-0.1, 51+runif(Npoints)),
atts=data.frame(
y1=c(NA, rnorm(Npoints-1)),
   y2=c(sample(0:5, Npoints-1,replace=TRUE), NA)
),
crs=crsLL)
breaks = c(-100, -1, 1, Inf)thecol = c('red','orange','blue')
oldpar = map.new(myPoints)
plot(myPoints,col = as.character(cut(
myPoints$y1, breaks, thecol
)),add=TRUE)
scaleBar(myPoints, "bottomright",cex=1.25, seg.len=2)
legendBreaks("topleft", legend=breaks, col=thecol)
thedot = insetMap(crs=myPoints,
pos="bottomleft",
 col='#00000000', lty=0, outer=FALSE, width=0.25)
points(thedot)
par(oldpar)
```
<span id="page-22-0"></span>

## Description

Stamen-toner maps are 3-layer RGB rasters, which are converted to single-layer rasters with indexed colours with whites becoming transparent.

## Usage

```
tonerToTrans(x, pattern="(red|green|blue)$", power = 0.5,
col='black', threshold=Inf, mostCommon=1)
```
## Arguments

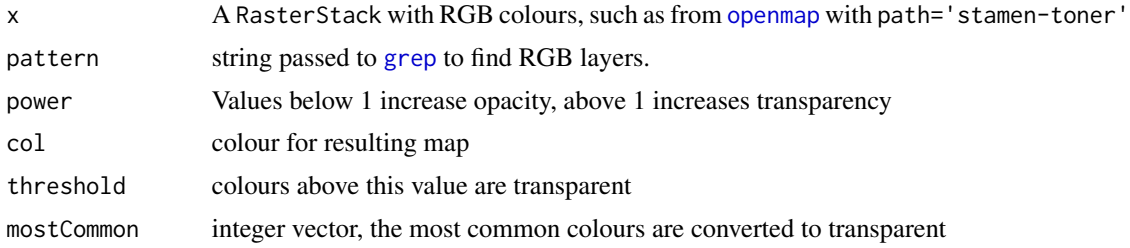

## Value

A SpatRast with indexed colours

#### Author(s)

Patrick Brown

#### See Also

[openmap](#page-17-1)

## Examples

```
origMap = openmap(
  c(-11, 9),
  path='cartodb-nolabels',
buffer=2, verbose=TRUE
)
oldpar= map.new(origMap, bg='green')
plot(origMap, add=TRUE)
```
#### 24 the control of the control of the control of the control of the control of the control of the control of the control of the control of the control of the control of the control of the control of the control of the contr

```
transMap = tonerToTrans(origMap, mostCommon=1)
names(transMap)
 map.new(transMap, bg='green')
plot(transMap, add=TRUE)
```
par(oldpar)

#### <span id="page-23-1"></span>tpeqd *Two point equidistant and tilted perspective projections*

## Description

Defines map projection

## Usage

```
tpeqd(x, offset=c(0,0), axis='enu')
tpers(x, hKm = 100*1000, tilt = -10, azi, offset=c(0,0), axis='enu')
```
## Arguments

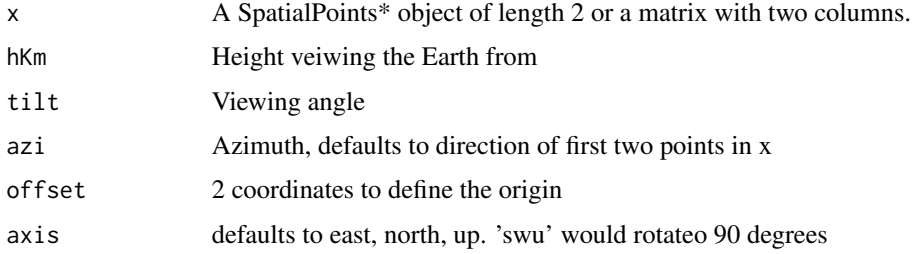

## Details

A coordinate reference system is returned

## Value

Caracther string representing a [crs](#page-0-0).

### References

[https://en.wikipedia.org/wiki/Two-point\\_equidistant\\_projection](https://en.wikipedia.org/wiki/Two-point_equidistant_projection) [https://proj.org/](https://proj.org/operations/projections/tpers.html) [operations/projections/tpers.html](https://proj.org/operations/projections/tpers.html)

<span id="page-23-0"></span>

#### <span id="page-24-0"></span>worldMap 25

## See Also

[crs](#page-0-0),[project](#page-0-0)

## Examples

```
data('worldMap');worldMap=unwrap(worldMap)
```

```
thepoints = vect(rbind(cbind(150, -40), cbind(-70, -40)), crs=crsLL)crsOne = tpeqd(thepoints)
worldMapTrans = wrapPoly(worldMap, crsOne)
```

```
oldpar=map.new(crsOne, col='lightblue')
plot(worldMapTrans, add=TRUE, col='grey')
points(project(thepoints, crsOne), col='red')
gridlinesWrap(crsOne, col='orange')
```

```
thepoints = vect(rbind(cbind(-40, 65), cbind(139,35)), crs=crsLL)
crsTwo = tpeqd(thepoints)
```

```
map.new(crsTwo, col='lightblue')
plot(wrapPoly(worldMap, crsTwo), add=TRUE, col='grey')
points(project(thepoints, crsTwo), col='red')
gridlinesWrap(crsTwo, col='orange')
```
par(oldpar)

worldMap *Country boundaries*

#### Description

Country borders from naturalearthdata.com

#### Usage

```
data("worldMap")
```
## Source

<https://www.naturalearthdata.com/downloads/110m-cultural-vectors/>

## Examples

```
# soil data
```

```
data("worldMap")
worldMap = terra::unwrap(worldMap)
oldpar=map.new(worldMap)
plot(worldMap, border='red', lwd=3, add=TRUE)
plot(worldMap[worldMap$NAME == 'Brazil',],
add=TRUE, col='green')
par(oldpar)
```
wrapPoly *Reproject polygons with wrapping*

## Description

Reprojects a SpatialPolygons object to a projection with longitude wrapping other than 180 degreess

## Usage

```
wrapPoly(x,crs, buffer.width = 100*1000)
llCropBox(crs,
 buffer.width=50*1000, densify.interval = 25*1000,
 crop.distance = 2.1e7, crop.poles = FALSE, crop.leftright=FALSE,
  remove.holes=TRUE, cycles = 2, ellipse=NULL)
```
### Arguments

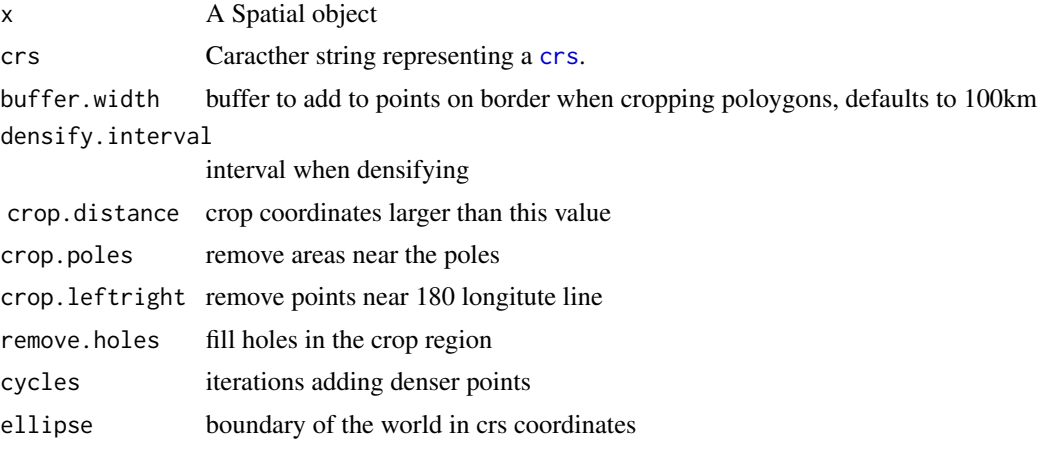

## Value

A reprojected Spatial object.

<span id="page-25-0"></span>

<span id="page-26-0"></span>wrapPoly 27

## See Also

[project](#page-0-0), examples in [tpeqd](#page-23-1)

# <span id="page-27-0"></span>**Index**

∗ datasets netherlands, [15](#page-14-0) worldMap, [25](#page-24-0) bboxLL *(*crsMerc*)*, [6](#page-5-0) bboxLLsafe *(*crsMerc*)*, [6](#page-5-0) breaksForRates *(*colourScale*)*, [3](#page-2-0) brewer.pal, *[3](#page-2-0)*

classIntervals, *[4](#page-3-0)* col2html, [2](#page-1-0) col2rgb, *[2](#page-1-0)* colorScale *(*colourScale*)*, [3](#page-2-0) colours, *[2](#page-1-0)* colourScale, [3,](#page-2-0) *[11](#page-10-0)[–13](#page-12-0)* crs, *[6,](#page-5-0) [7](#page-6-0)*, *[17](#page-16-0)*, *[24](#page-23-0)[–26](#page-25-0)* crsCanada *(*crsMerc*)*, [6](#page-5-0) crsLL *(*crsMerc*)*, [6](#page-5-0) crsMerc, [6](#page-5-0) crsModis *(*modis*)*, [14](#page-13-0)

extend, *[9](#page-8-0)*, *[13](#page-12-0)* extentMerc *(*crsMerc*)*, [6](#page-5-0)

geocode, [7](#page-6-0) getDegreeRaster *(*modis*)*, [14](#page-13-0) getModisRaster *(*modis*)*, [14](#page-13-0) getModisTiles *(*modis*)*, [14](#page-13-0) GNcities, [8,](#page-7-0) *[9](#page-8-0)* GNsearch, *[9](#page-8-0)* GNsearch *(*GNcities*)*, [8](#page-7-0) graticule, *[10](#page-9-0)* grep, *[23](#page-22-0)* gridlinesWrap, [10](#page-9-0)

hexmode, *[2](#page-1-0)*

insetMap *(*scaleBar*)*, [21](#page-20-0) isohedron *(*worldMap*)*, [25](#page-24-0)

legend, *[11,](#page-10-0) [12](#page-11-0)*, *[21](#page-20-0)*

legendBreaks, *[4](#page-3-0)*, [11](#page-10-0) legendTable, [12](#page-11-0) llCropBox *(*wrapPoly*)*, [26](#page-25-0)

map.new, [13](#page-12-0) mapmiscCache *(*persistentCache*)*, [20](#page-19-0) mapmiscCachePath *(*persistentCache*)*, [20](#page-19-0) meuse *(*netherlands*)*, [15](#page-14-0) modis, [14](#page-13-0) moll *(*omerc*)*, [16](#page-15-0)

netherlands, [15](#page-14-0) nldCities *(*netherlands*)*, [15](#page-14-0) nldCmap *(*netherlands*)*, [15](#page-14-0) nldElev *(*netherlands*)*, [15](#page-14-0) nldTiles *(*netherlands*)*, [15](#page-14-0)

ocea *(*omerc*)*, [16](#page-15-0) omerc, [16](#page-15-0) openmap, [18,](#page-17-0) *[21](#page-20-0)*, *[23](#page-22-0)* openmapAttribution *(*openmap*)*, [18](#page-17-0) osmTiles *(*openmap*)*, [18](#page-17-0)

par, *[13](#page-12-0)* persistentCache, [20](#page-19-0) polygon, *[21](#page-20-0)* project, *[17](#page-16-0)*, *[25](#page-24-0)*, *[27](#page-26-0)*

rgb, *[2](#page-1-0)*

scaleBar, *[4](#page-3-0)*, [21](#page-20-0) SpatVector, *[17](#page-16-0)*

tonerToTrans, [23](#page-22-0) tpeqd, [24,](#page-23-0) *[27](#page-26-0)* tpers *(*tpeqd*)*, [24](#page-23-0)

worldMap, [25](#page-24-0) worldmap *(*worldMap*)*, [25](#page-24-0) wrapPoly, [26](#page-25-0)